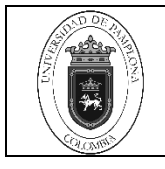

# **1. Objetivo y Alcance**

Definir las actividades y criterios necesarios para la verificación del Paz y Salvos la cual permite validar el estado de pagos y deudas de un estudiante en la Institución con respecto a los conceptos de liquidación de Matricula, financiaciones, biblioteca laboratorios y entrega de Carnet en la Oficina de Pagaduría y Tesorería de la Universidad de Pamplona,

El presente procedimiento inicia desde el acondicionamiento para la ejecución del proceso hasta la verificación del estudiante en su campus TI

### **2. Responsable**

El responsable de garantizar la adecuada aplicación y ejecución del presente documento es el (la) director(a) de la Oficina de Pagaduría y Tesorería de la Universidad de Pamplona.

El responsable de ejecutar el presente procedimiento es el (la) Técnico Administrativo(a) de la Oficina de Pagaduría y Tesorería de la Universidad de Pamplona.

### **3. Definiciones**

### **3.1 Paz y Salvo**

Es documento que soporta la situación contractual o financiera de no deuda por ningún concepto con la entidad que se genera un compromiso educativo o laboral.

#### **3.2 Deuda**

Cantidad de [dinero](http://www.definicion.org/ver/45) o bienes que una persona, empresa o país debe a otra y que constituyen obligaciones que se deben saldar en un plazo determinado. Por su origen la deuda puede clasificarse en interna y externa; en tanto que por su destino puede ser pública o privada.

#### **3.3 Normas**

Principios en los que se basa el programa de liquidación definidos en Acuerdos, reglas, leyes, ordenanzas, etc.

#### **3.4 Parametrización**

Ingreso de datos al sistema, que determinan los lineamientos, acciones o funciones a ejecutar el aplicativo al momento de realizar las liquidaciones de matrículas financieras.

#### **3.5. Pruebas**

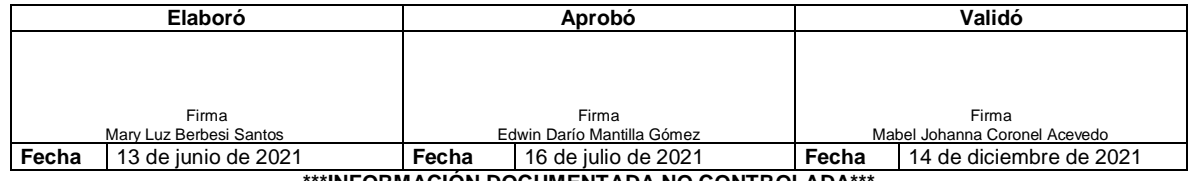

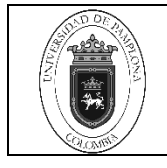

Verificaciones de los resultados de una o varias liquidaciones que determinan el correcto funcionamiento del aplicativo.

## **3.6. Recargos**

Gravámenes que componen la liquidación de la matricula financiera.

Las demás definiciones que aplican para el presente Documento se encuentran contempladas en la Norma NTC ISO vigente Sistema de Gestión de la Calidad. Fundamentos y vocabulario.

### **4. Contenido**

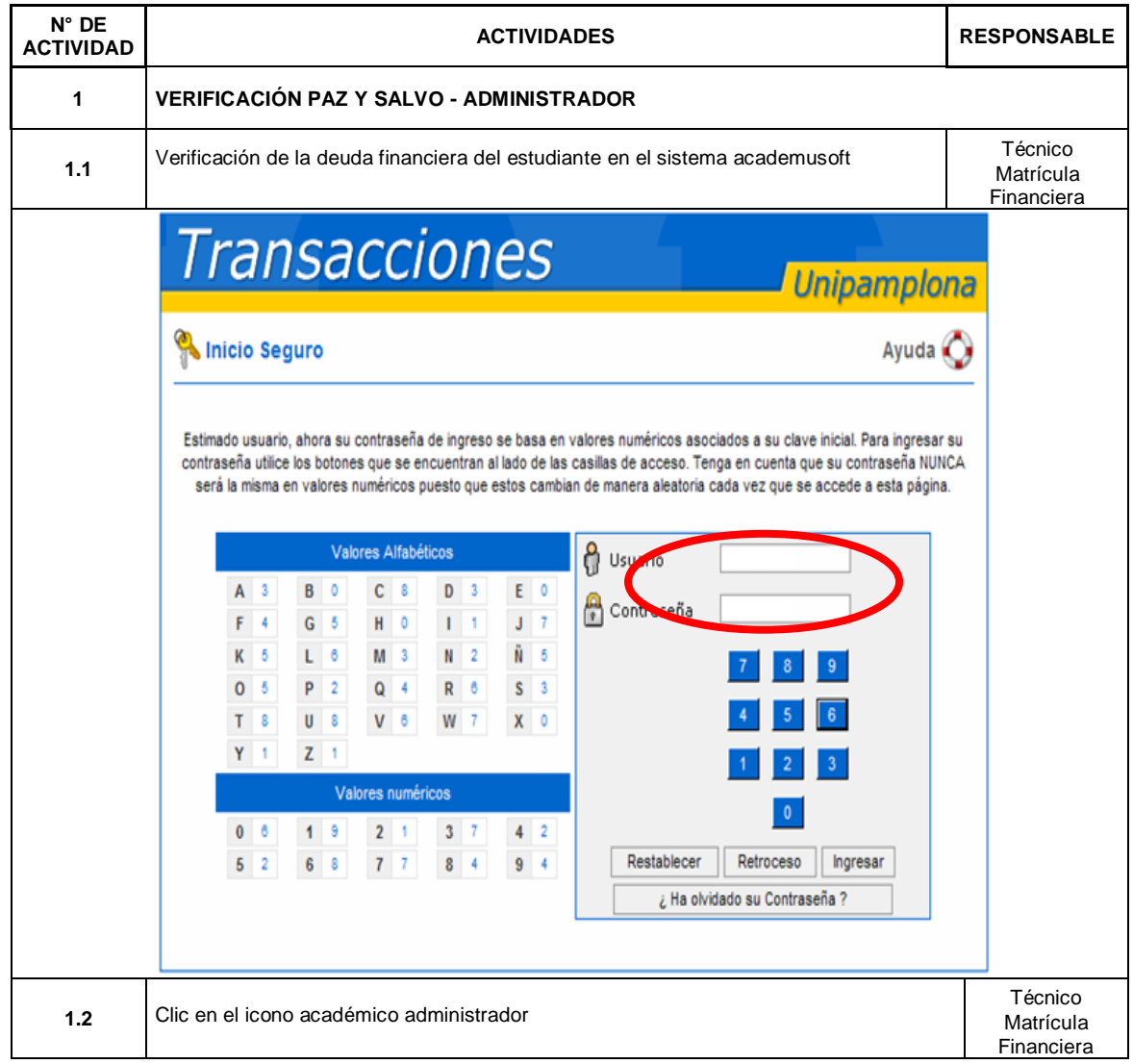

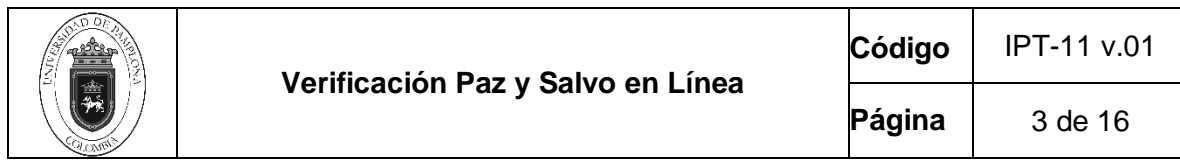

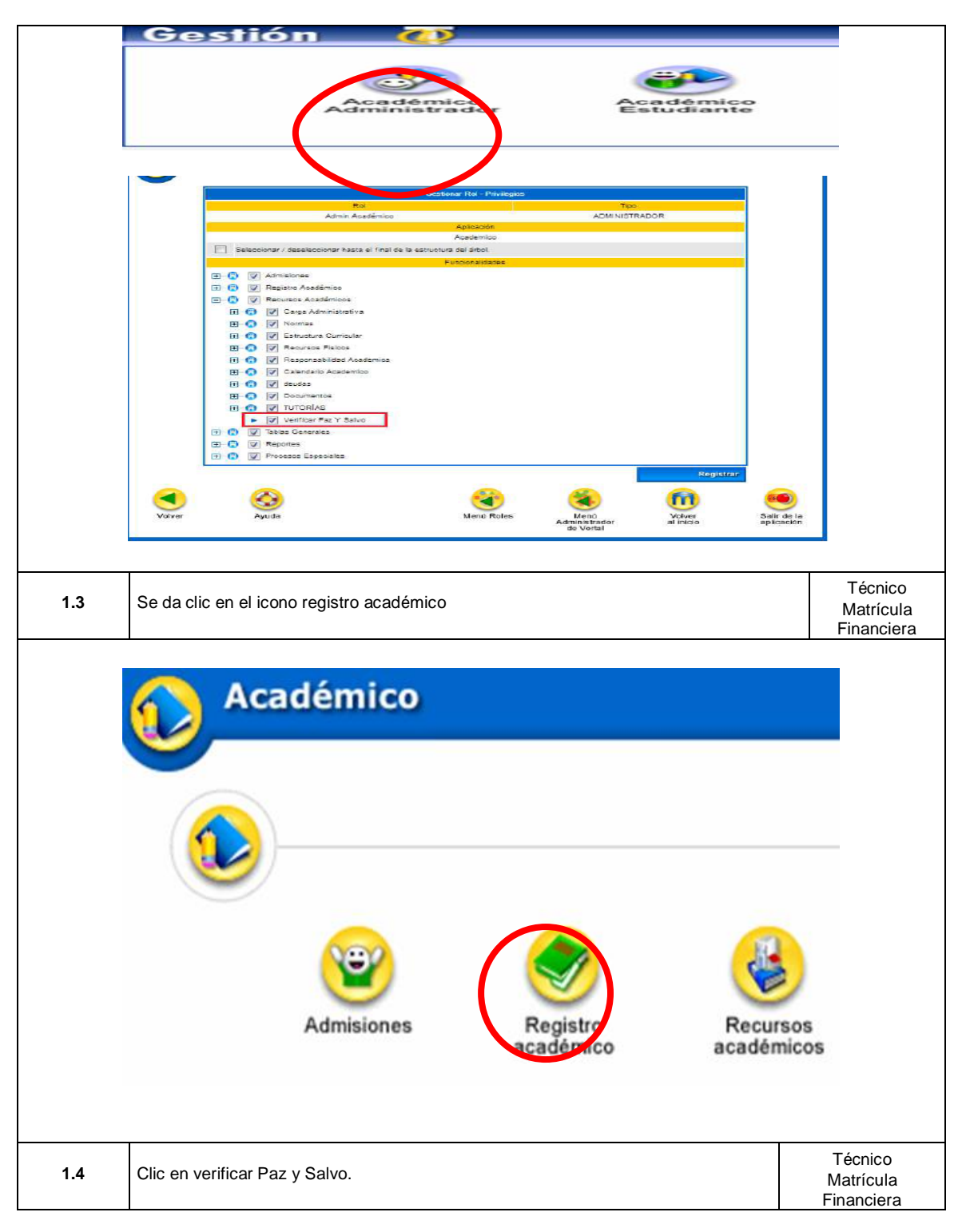

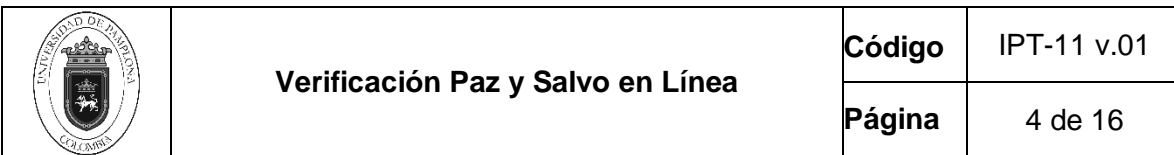

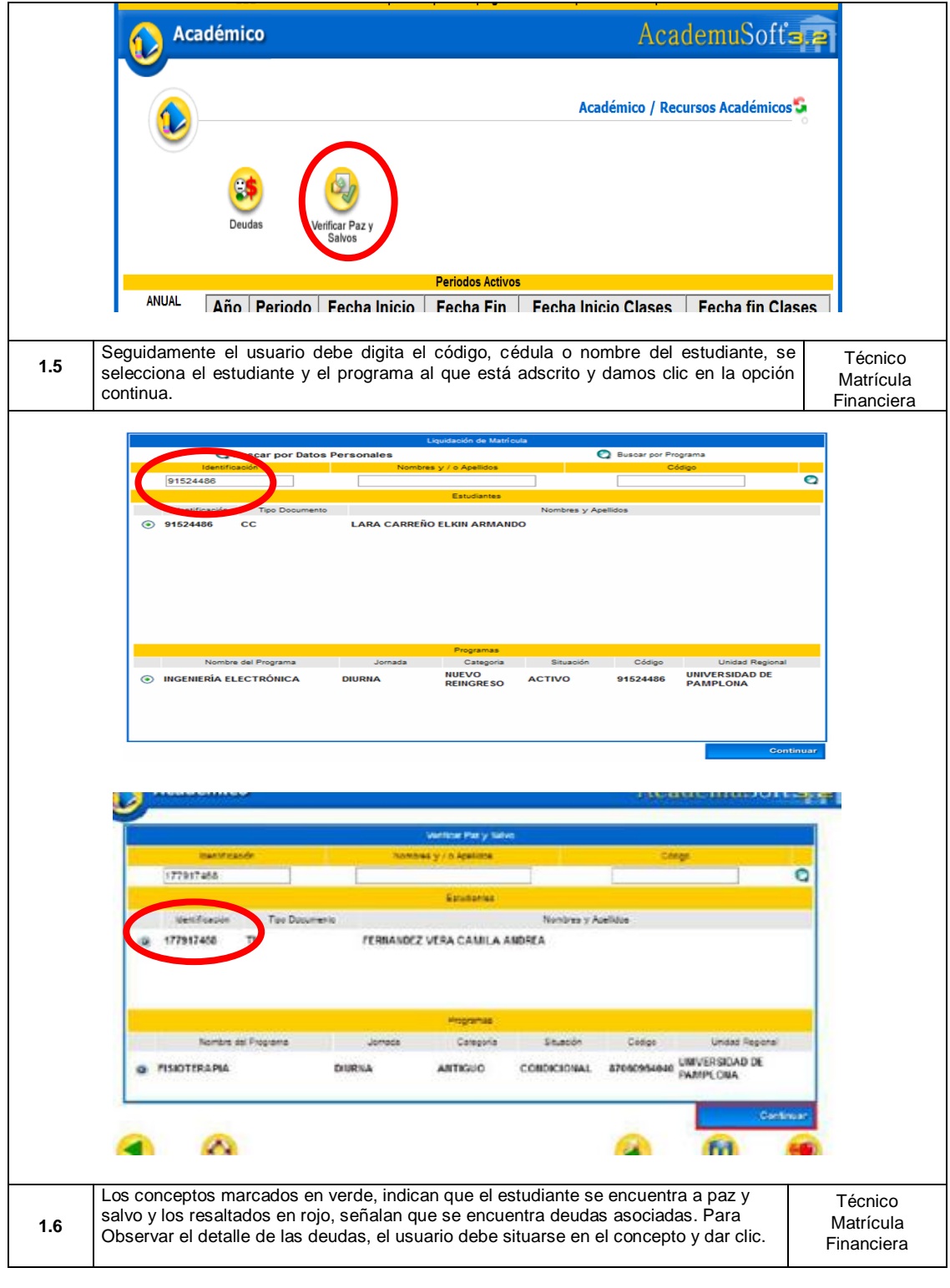

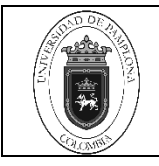

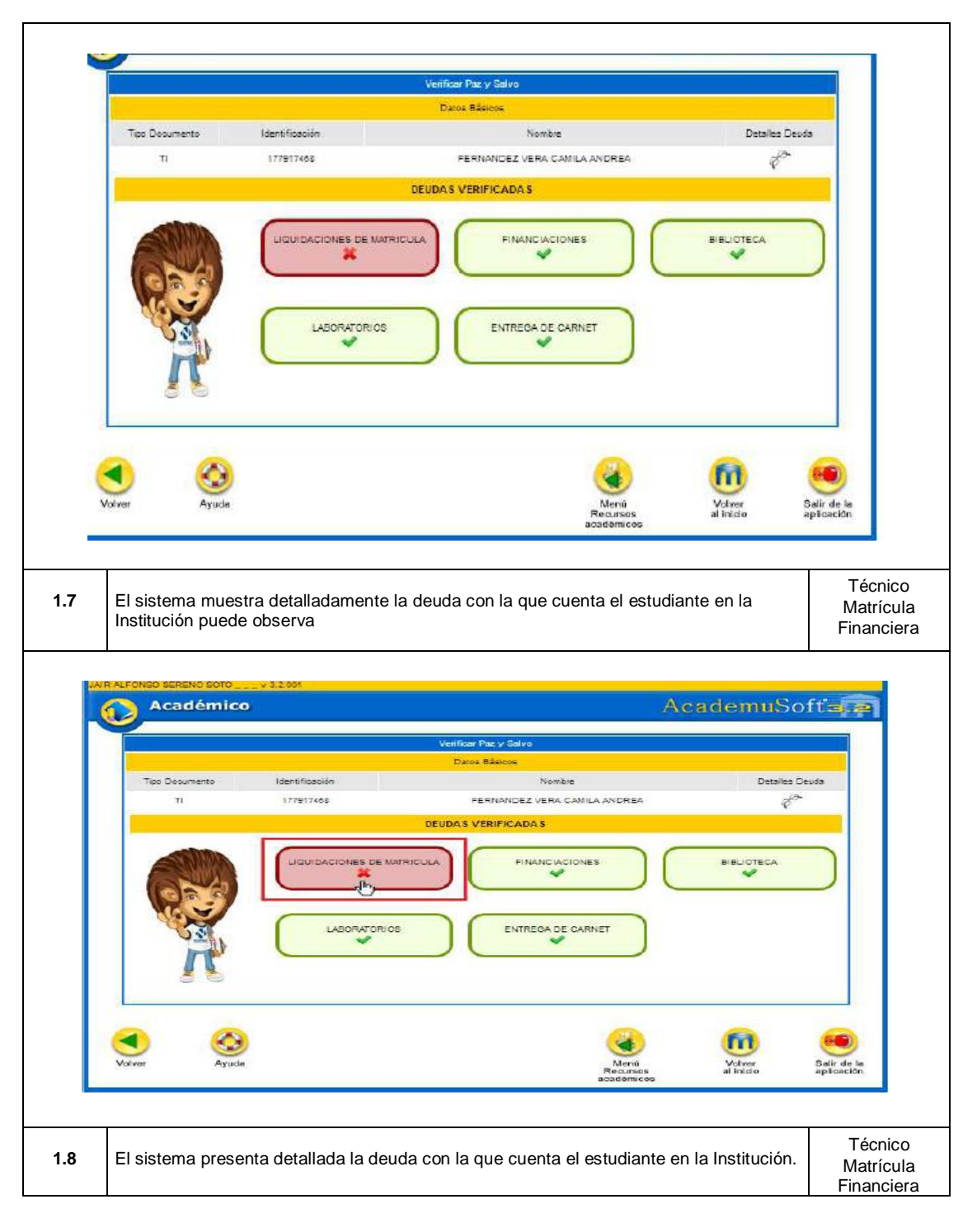

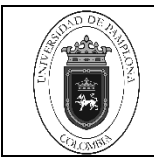

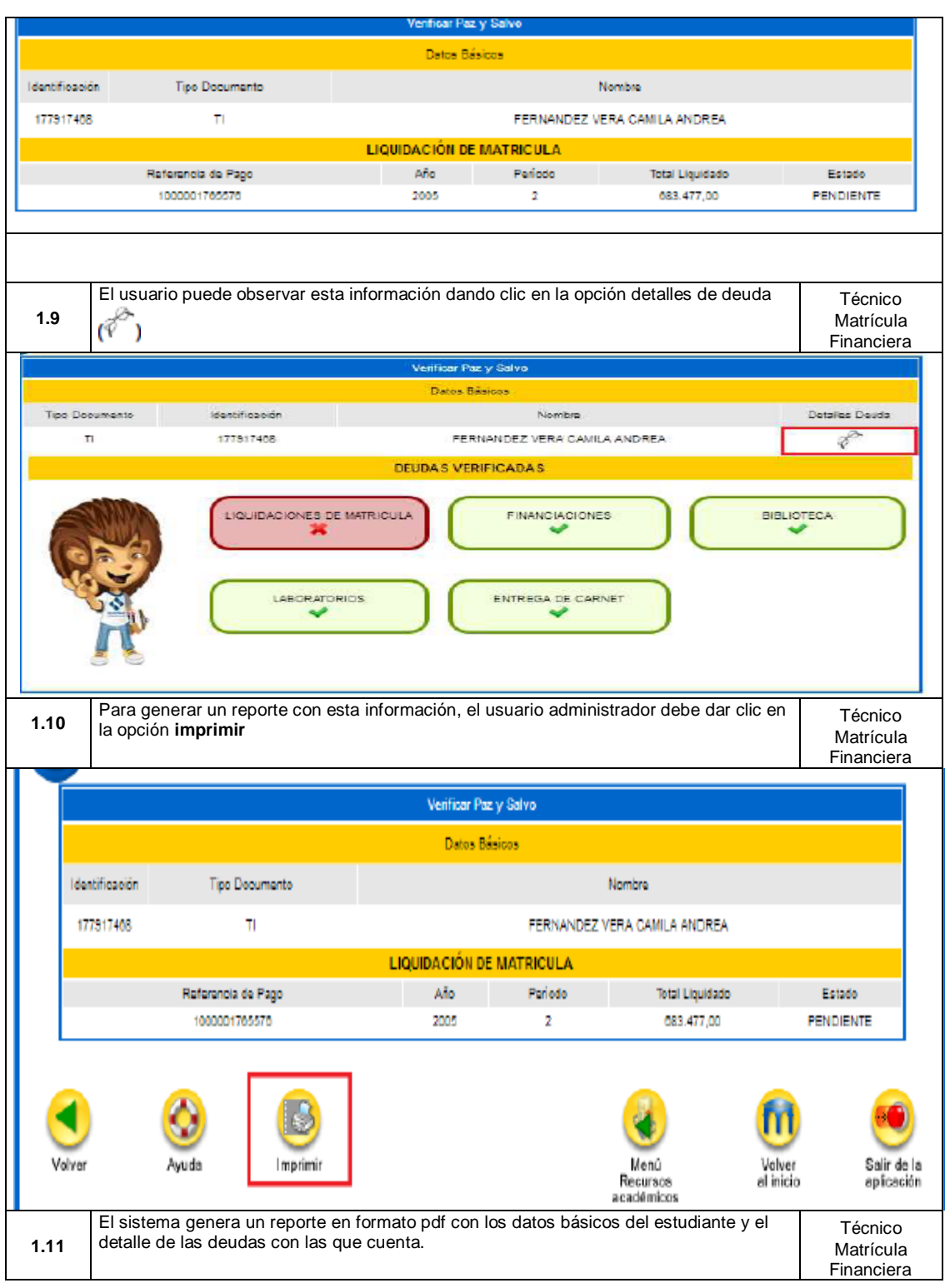

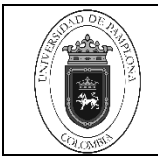

**Página** 7 de 16

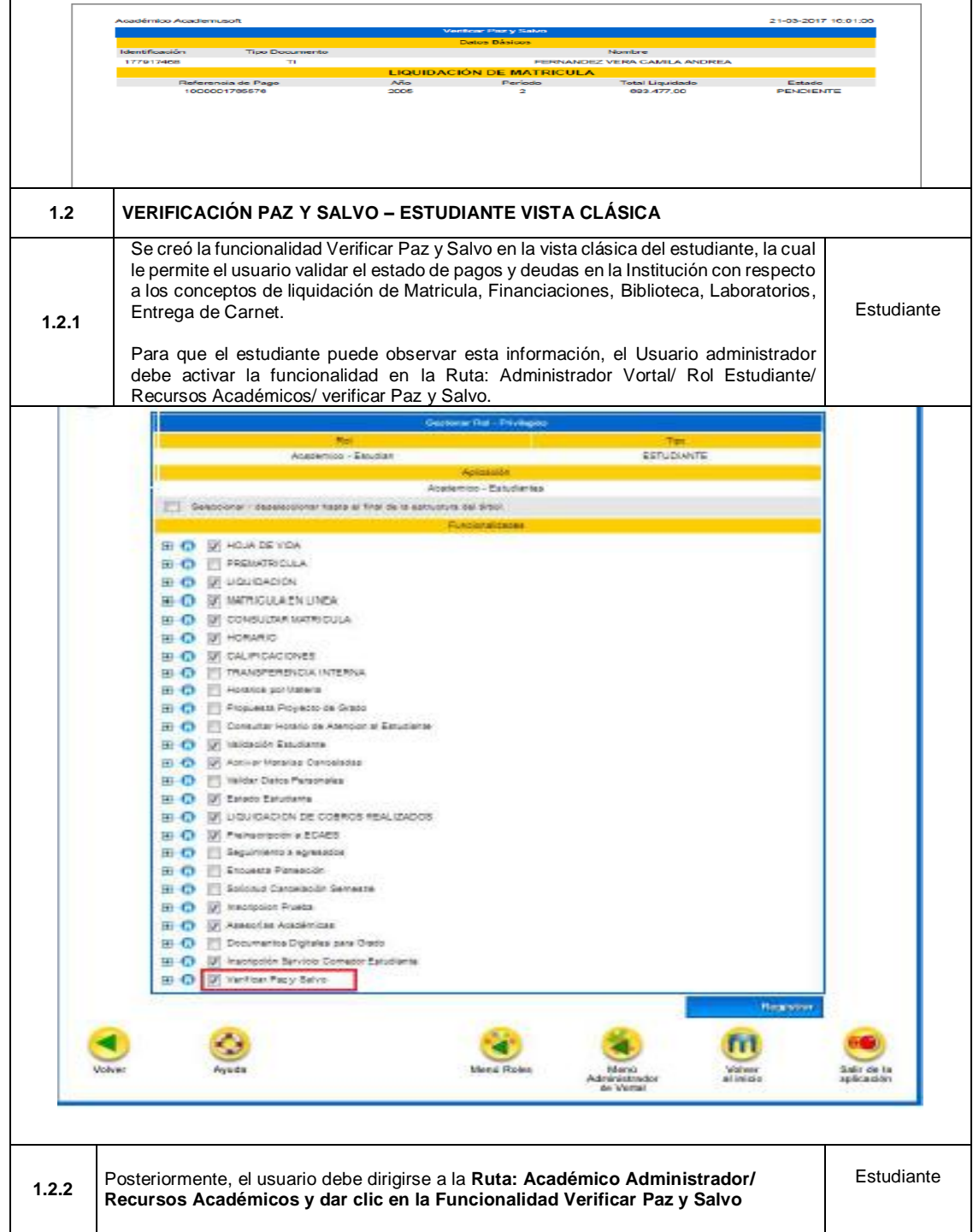

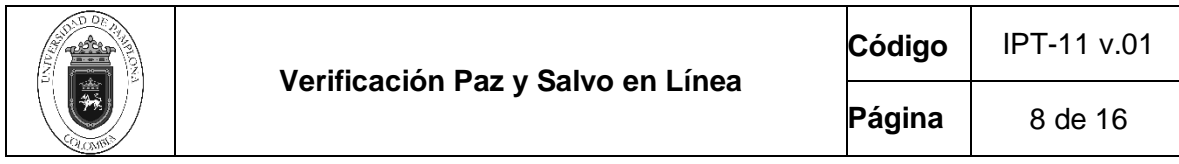

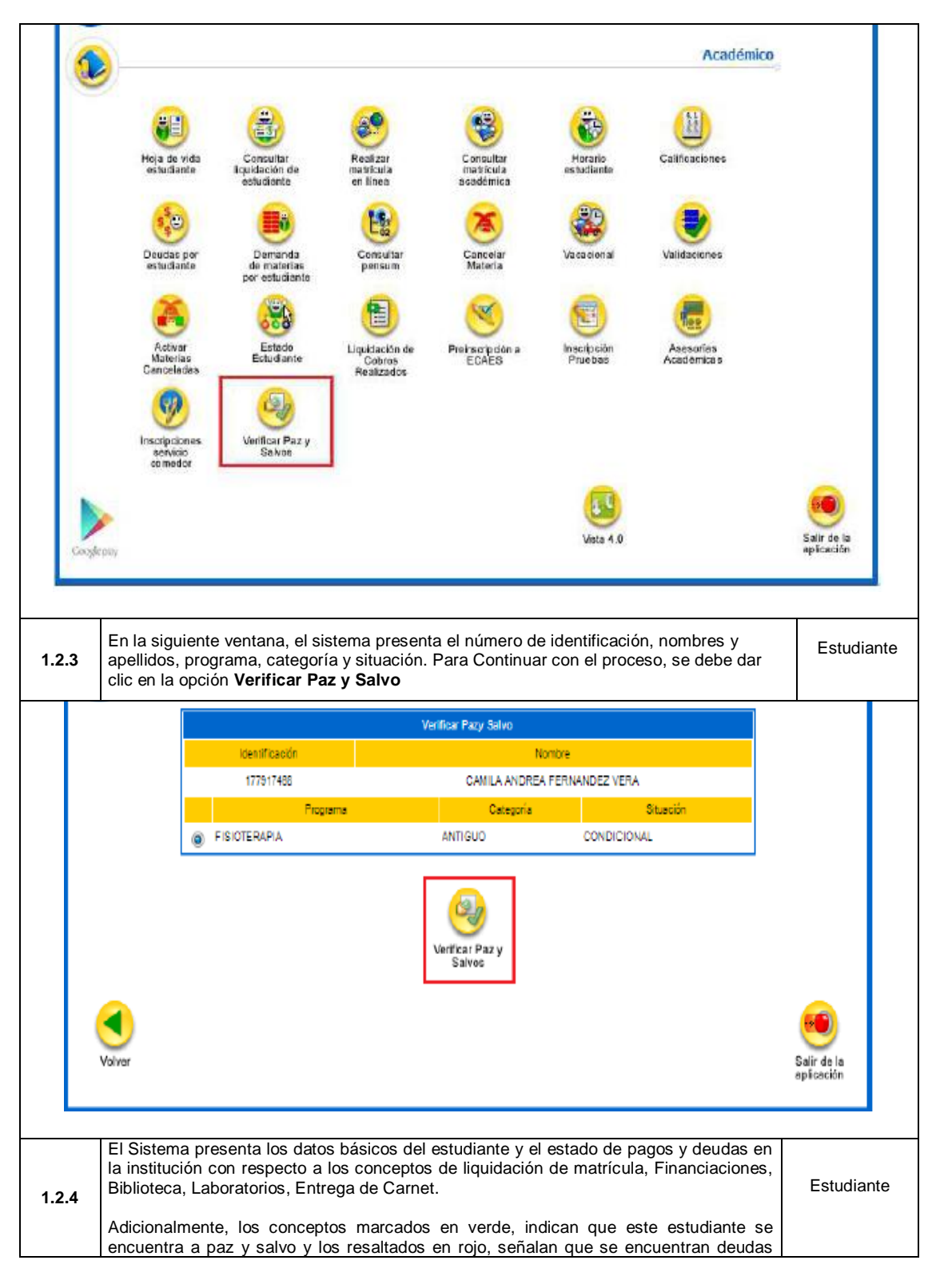

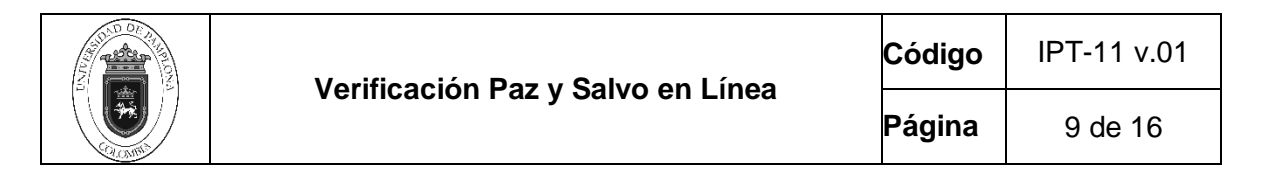

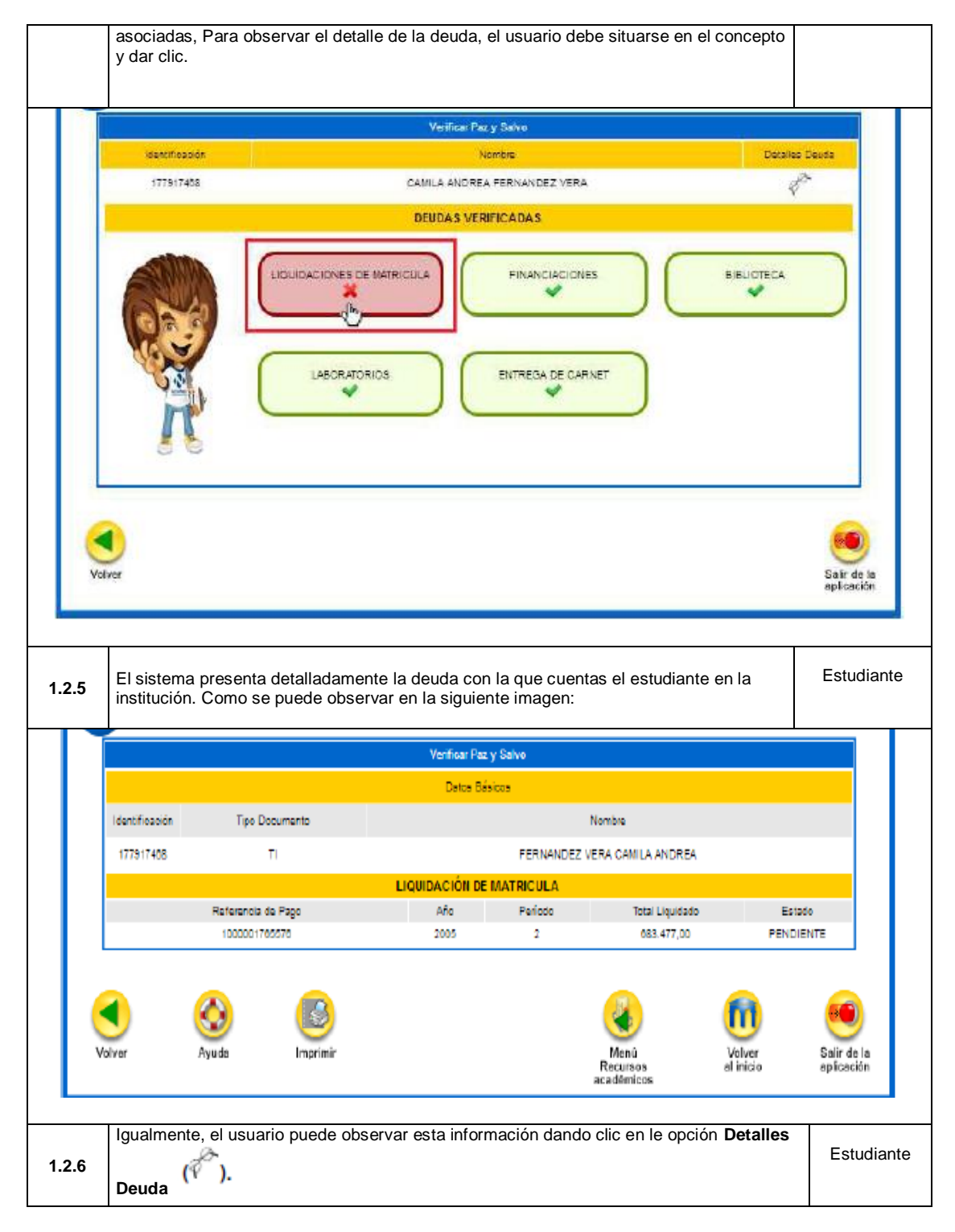

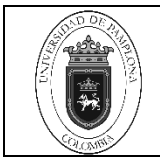

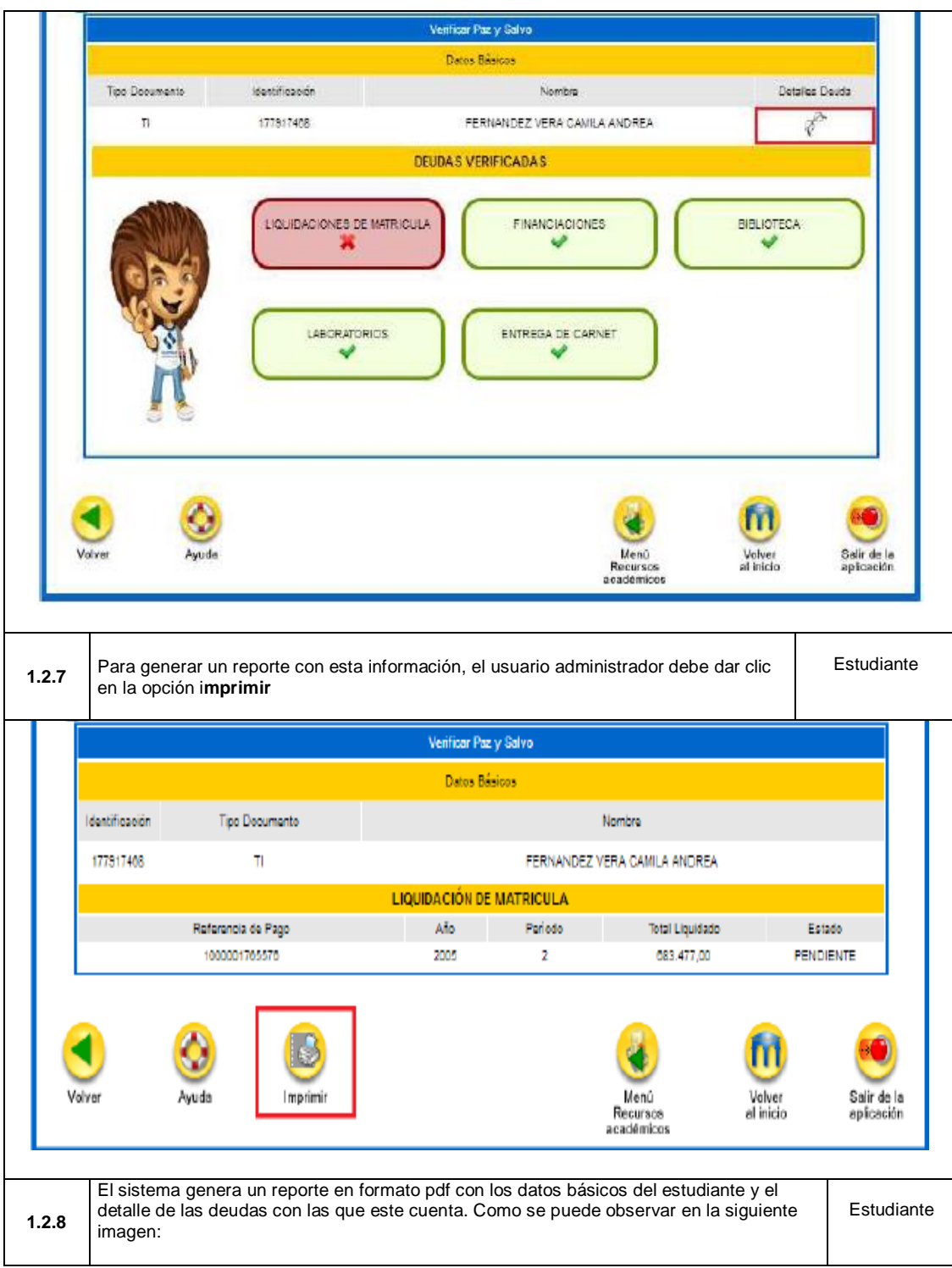

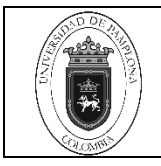

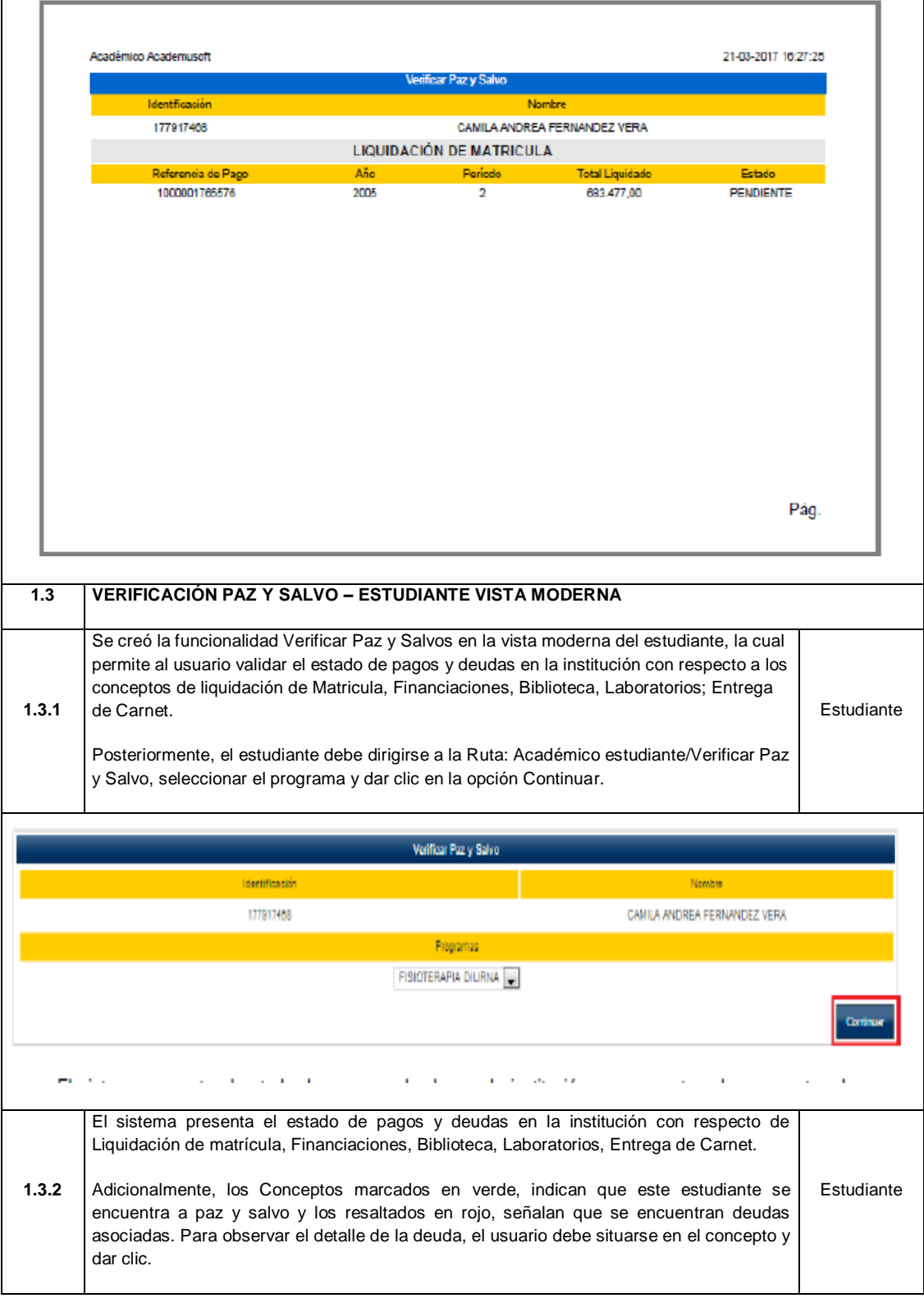

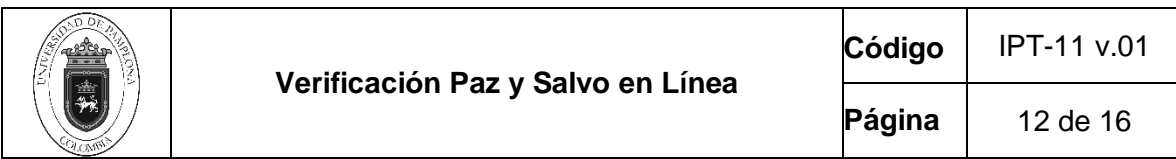

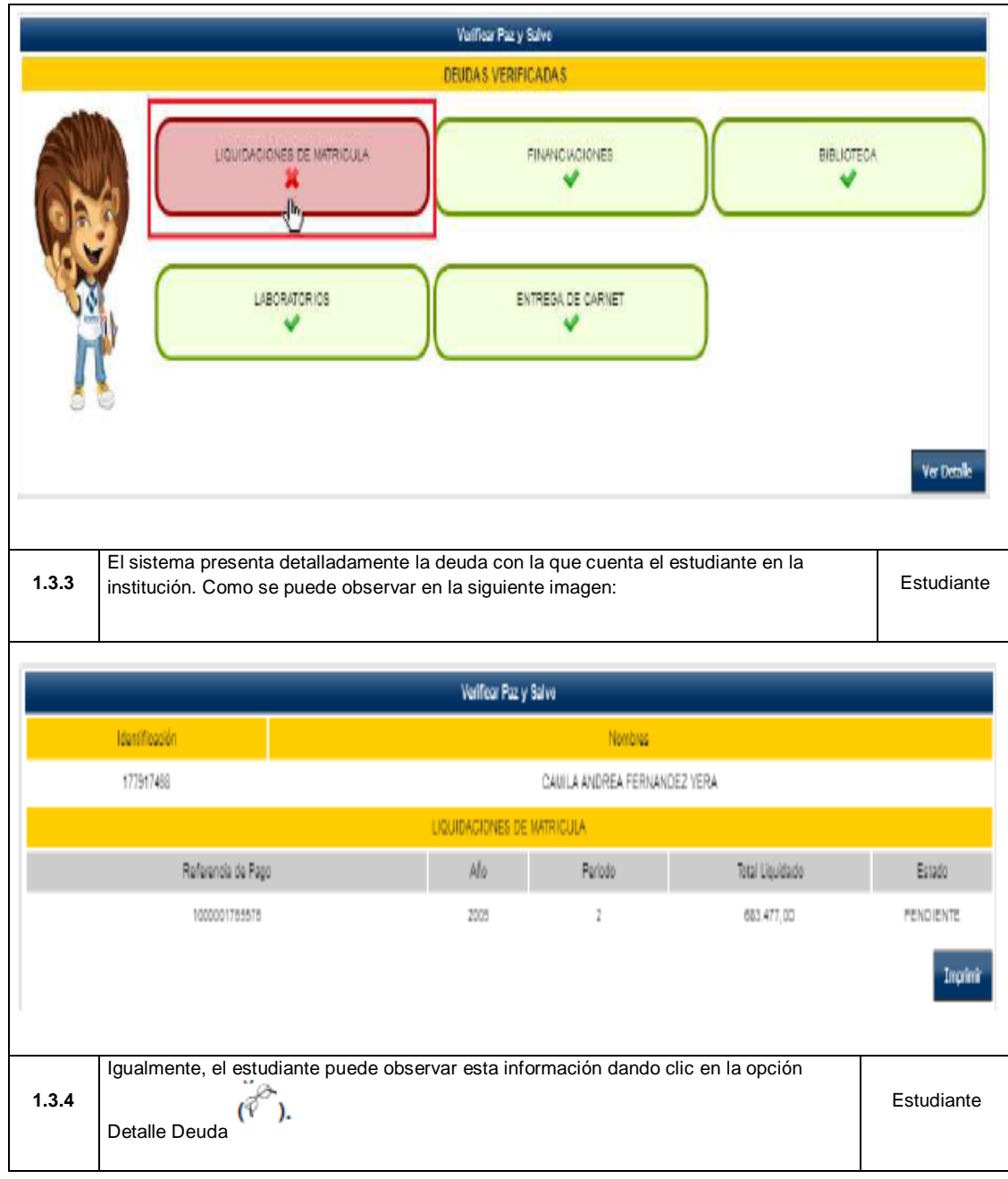

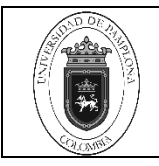

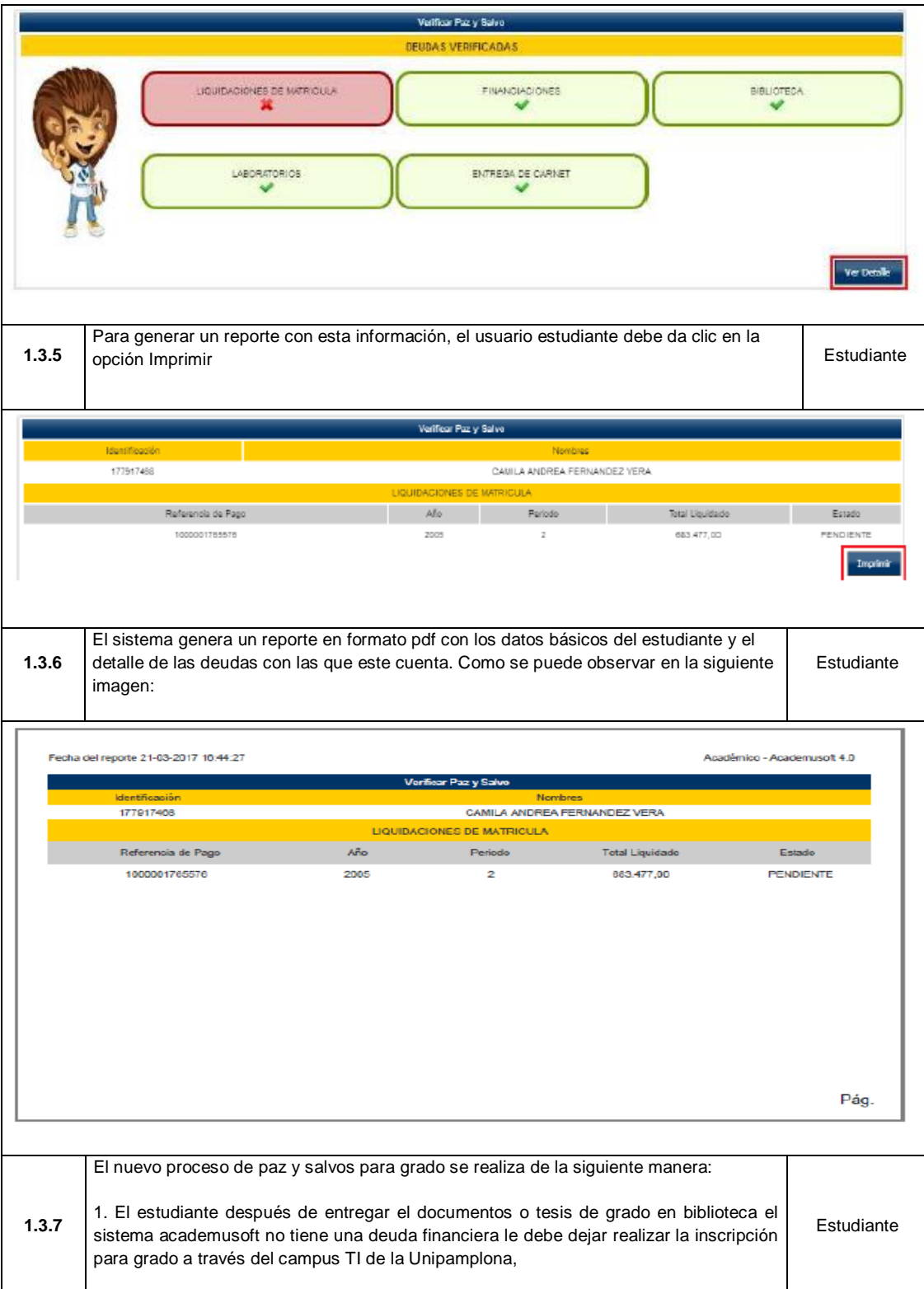

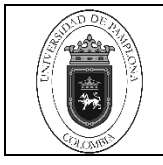

2. En el sistema ACADEMUSOFT debe aparecer la inscripción a grado en estado PAGADO, si aparece en estado PENDIENTE el estudiante debe imprimir el formato con el excedente a pagar y dirigirse a cualquiera de los bancos que aparecen en dicho formato, el pago aparece registrado en el sistema 24 horas después de realizada la consignación si es en horario normal y 36 horas si es en horario adicional. 3. Cuando el pago ya aparezca registrado, debe seguir con el proceso en la oficina de registro y control. Realizar Matríoula Financiera Identificación Tipo Documento **Nombre** Código  $cc$ GEGEN VILLAMIZAR ERIKA SHIRLEY **Unidad Regional** Programa Jomada UNIVERSIDAD DE PAMPLONA CONTADURÍA PÚBLICA DIURNA Situación Categoria CONTINUIDAD ACADEMICA - EGRESADO GRADUADO Lista de Liquidaciones Pendientes Referencia de Pago Total Liquidado Total Descuento Saldo Favor Saldo Contra **\alor Pagado** Saldo Actual Peńodo Ãю 100110100001204054 -⊙ " 2013  $\overline{2}$ 128.200,00  $0,00$  $0,00$  $0,00$ 128.200,00  $0.0$ GRADO PAGADO Lista de Financiaciones Número Interés Total Financiado Fecha Plan de Financiación Interés Mora Periodo año Estado Financiación Corriente No se encontraron financiaciones pendientes para el estudiante. **Continuar** Volve Menû Menû Menû Volver Salir de la Liquidación Liquidaciones Registro al inicio aplicación académico estudiantes Cuando el estudiante no puede graduarse por cualquier motivo y ha realizado la inscripción, se procede a anular las inscripciones y lo realiza la funcionaria encargada de dicho proceso en la oficina de pagaduría, de la siguiente manera: **1.3.8** Estudiante 1. Ingresa al sistema ACADEMUSOFT en el link GRADOS,

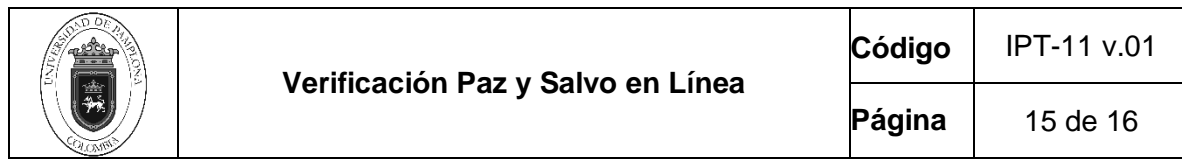

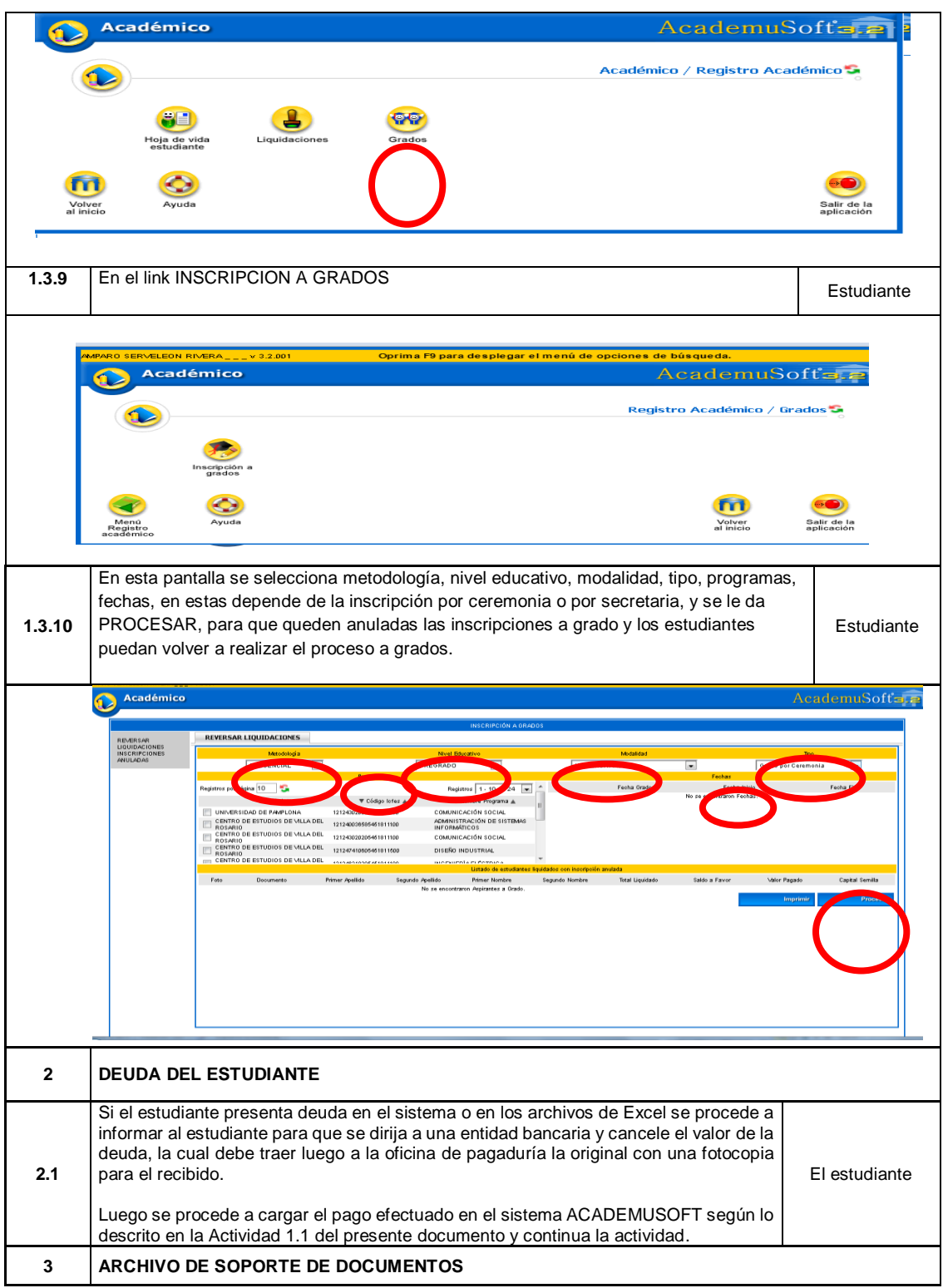

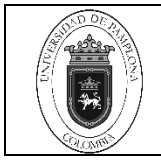

**Página** 16 de 16

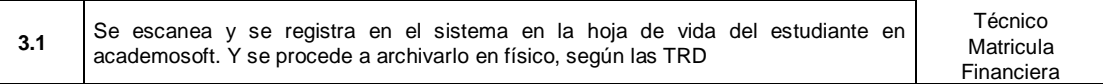

### **5. Documentos de Referencia**

- − NTC ISO 9000 vigente Sistema Integrado de Gestión. Fundamentos y Vocabulario.
- − NTC ISO 9001 vigente Sistema Integrado de Gestión. Requisitos.
- − Ley 962 de 2005 "Antitrámites"
- − Ley 594 de 2000 Archivo General de la Nación.

## **6. Historia de Modificaciones**

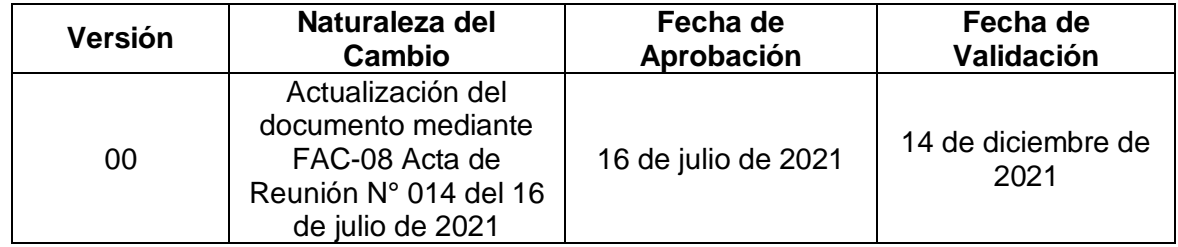

## **7. Anexo**

"No aplica".